**Zintegrowany System Zarządzania Biblioteką SOWA2/MARC21**

# **FORMAT MARC 21 dla rekordów stosowanych w W KATALOGACH ZBIORÓW ZWARTYCH**

### **Wyszukiwanie i katalogowanie**

Poznań 2011

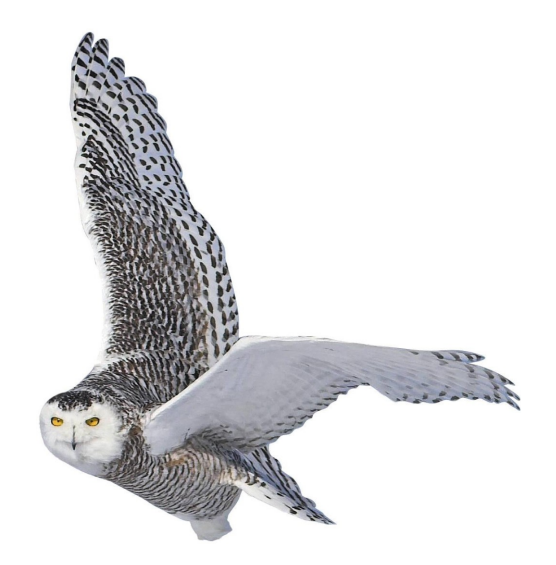

Opracowane przez zespół firmy SOKRATES-software

www.sokrates.pl  $s$ o krates  $@$  so krates.pl tel. +48 61 656 44 10

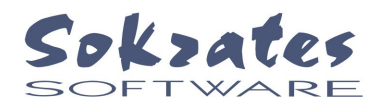

# Spis treści

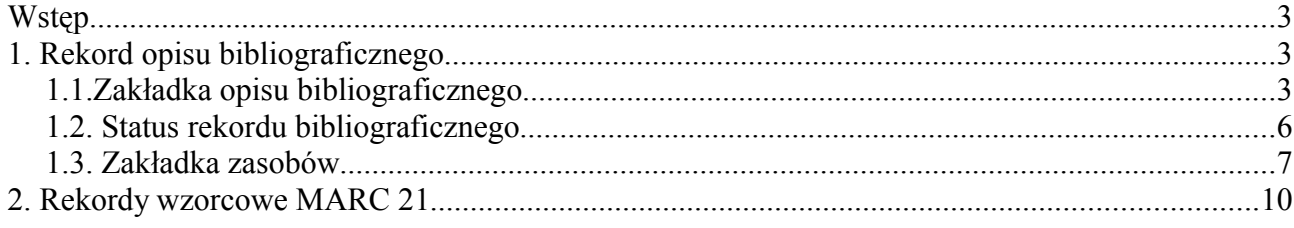

#### **Wstęp**

Użytkownik formatu Marc-21 posługuje się pojęciem etykiety pola, wskaźników oraz kodów podpól. Szczegółowe omówienie formatu Marc-21 można znaleźć na stronie domowej Biblioteki Kongresu Stanów Zjednoczonych oraz w literaturze polskojęzycznej.

Prezentowana tutaj implementacja formatu MARC-21 jest zgodna z adaptacjami przyjętymi przez Bibliotekę Narodową oraz konsorcjum NUKAT. Do reprezentowania informacji zasobowych (inwentarzowych) wykorzystano pole lokalne o etykiecie **949**.

W ramach implementacji formatu MARC-21 udostępniono następujące typy rekordów:

- rekord opisu bibliograficznego (oznaczany literą **U**),
- rekord wzorcowy dla hasła rzeczowego (oznaczany literą **A**),
- rekord wzorcowy dla hasła formalnego (oznaczany literą **C**),

Wszystkie rodzaje rekordów są zbudowane zgodnie z normą, ale różnią się budową formularzy do wprowadzania danych.

#### **1. Rekord opisu bibliograficznego**

Formularz opisu bibliograficznego dla formatu MARC-21 składa się z dwóch niezależnych stron (zakładek). Omówimy odrębnie budowę obu zakładek.

#### **1.1.Zakładka opisu bibliograficznego**

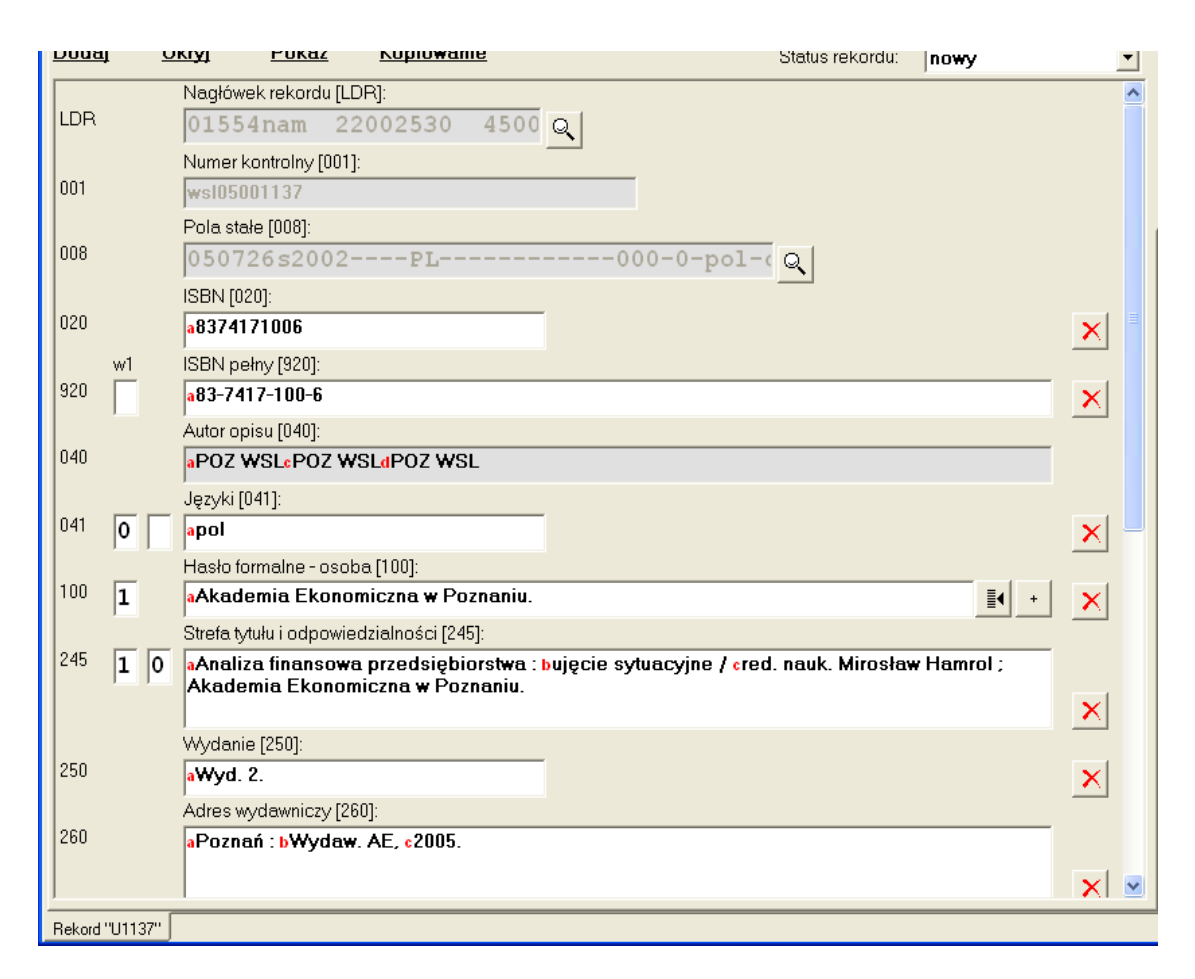

Rys. 1.1. Formularz rekordu bibliograficznego – pierwsza zakładka

Pierwsza zakładka zawiera pola związane z opisem bibliograficznym. Formularz zawiera jedynie pola wypełnione. Aby dodać nowe pole należy kliknąć na poleceniu **dodaj**, wybrać z menu **pojedyńcze pole** a następnie etykietę żądanego pola. W ten sposób użytkownik może użyć pól odpowiednich dla danego rekordu bibliograficznego.

Przy tworzeniu nowego rekordu wygodne jest użycie polecenia **dodaj** oraz **grupę pól**. W tym przypadku na formularzu pojawi się lista pól wg wzoru zaprogramowanego dla wybranego rodzaju materiałów bibliotecznych.

Separatory podpól prezentowane są na formularzu pojedyńczymi literamiw kolorze czerwonym. Aby prowadzić podpole należy nacisnąć na klawiaturze znak "**^"** ("daszek") a następnie wybrać z menu podpole. Nazwy podpól powtarzalnych w menu zakończone są znakiem gwiazdki.

Usunięcie pola (wraz z zawartością) następuje po naciśnięciu przycisku z czerwonym przekreśleniem, znajdujacego się w wierszu z etykietą pola.

 Za pomocą polecenia **Ukryj** można wyłączyć prezentowanie wskazanej grupy pól (pola pozostają w rekordzie). Polecenie **Pokaż** przywraca prezentacją "wyłączonej" grupy. Polecenie **Kopiowanie** umożliwia zachowanie bieżącego rekordu w pliku oraz pobranie tak zachowanej zawartości do innego rekordu.

W formacie MARC-21 wszystkie pola haseł formalnych (grupa 1XX, 7XX) i rzeczowych (grupa (6XX) w rekordzie bibliograficznym powinny być być zgodne z wypełnieniem odpowiednich rekordów wzorcowych. Ta zasada, jeśli jest utrzymywana rygorystycznie narzuca określoną kolejność katalogowania: najpierw wprowadza się rekordy wzorcowe, póżniej bibliograficzne. W prezentowanej implementacji formatu system nie wymaga rekordów wzorcowych. Aby ułatwić tworzenie rekordów wzorcowych w formularzu rekordu bibliograficznego wprowadzono przycisk oznaczony znakiem "**+**", który umożliwia zbudowanie rekordu wzorcowego na podstawie już wypełnionego pola. Formularz nowo tworzonego rekordu pojawia się w odrębnej zakładce.

Przycisk "pobierz z KHW" umożliwia wypełnienie pola zawartością odpowiedniego rekordu wzorcowego. Po jego naciśnięciu pojawia się okienko postaci:

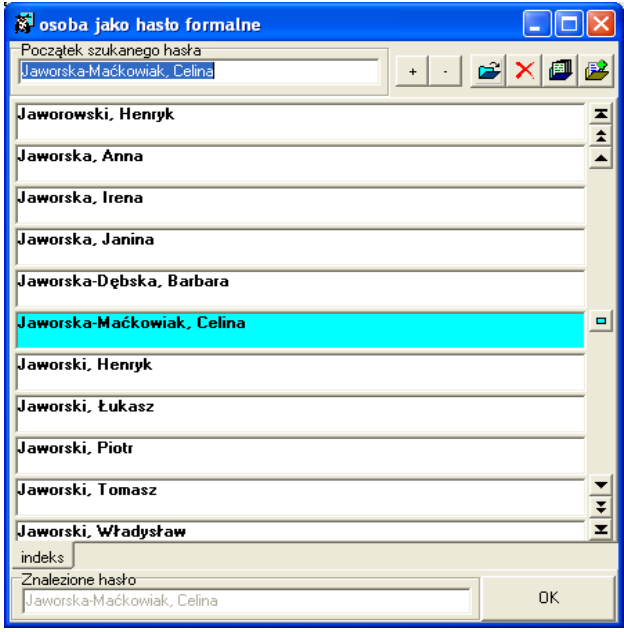

poprzez które można odszukać i wskazać rekord wzorcowy. Wzorcowa zawartość pola zostanie umieszczona w formularzu po naciśnięciu przycisku **OK.** Jeżeli nie są tworzone rekordy wzorcowe, to lista powstaje w oparciu o zawartość rekordów bibliograficznych. Wówczas elementy listy nie są prezentowane jako wytłuszczone

Dostęp do zawartości niektórych pól jest chroniony (są to najczęściej pola wypełniane automatycznie przez system). Przycisk z "lupą" umieszczony w formularzu pozwala utworzyć to pole w odpowiednim podformularzu. Przykładowo dla pola nagłówka rekordu bibliograficznego ten podformularz ma postać:

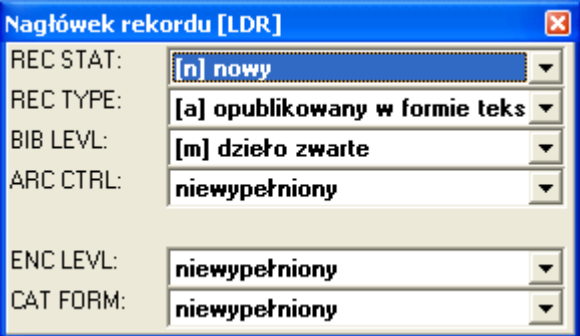

Zapisanie zmian następuje automatycznie po zamknięciu podformularza.

#### **1.2. Status rekordu bibliograficznego**

Status rekordu bibliograficznego określa sposób uwidocznienia rekordu w indeksach wyszukiwawczych. Wartość **nowy** lub **zweryfikowany** oznacza, że rekord jest umieszczony we wszystkich indeksach. W przypadku wartości **unieważniony** rekord jest widoczny jedynie w indeksie identyfikatorów i numerów dokumentów wpływu (nie jest widoczny dla czytelnika). W przypadku wartości **zweryfikowany** system kontroluje obecność wszystkich rekordów wzorcowych (formalnych i rzeczowych).

### **1.3. Zakładka zasobów**

|               | obia sasupu faaali                                                         |                       |                                                                                                    |                      |  |  |  |  |  |  |
|---------------|----------------------------------------------------------------------------|-----------------------|----------------------------------------------------------------------------------------------------|----------------------|--|--|--|--|--|--|
| 1.            | p 000-031038-00-0 a 821(430)-3 d 19930102 e K x /1993 c 450,00 h W t D j D | $\mathbb{Q}$          | $\boxed{\phantom{1}}$                                                                                                    |                      |  |  |  |  |  |  |
|               |                                                                            | ×                     | ę,                                                                                                    |                      |  |  |  |  |  |  |
| 2.            | p 000-056339-00-0 d 20050614 e K x 0002/2005 c 34,00 h A j A               | Q                     |                                                                                                    |                      |  |  |  |  |  |  |
|               |                                                                            | $\boldsymbol{\times}$ | ę.                                                                                                    |                      |  |  |  |  |  |  |
| 3.            |                                                                            | Q                     |                                                                                                    |                      |  |  |  |  |  |  |
|               |                                                                            | $\boldsymbol{\times}$ | ę.                                                                                                    |                      |  |  |  |  |  |  |
| 4.            |                                                                            | Q                     |                                                                                                    |                      |  |  |  |  |  |  |
|               |                                                                            | $\boldsymbol{\times}$ | <b>R</b>                                                                                                    |                      |  |  |  |  |  |  |
| 5.            |                                                                            | $Q_{\rm c}$           | $\begin{tabular}{ c c c c } \hline \rule{0pt}{2ex} & \rule{0pt}{2ex} \rule{0pt}{2ex} \rule$ |                      |  |  |  |  |  |  |
|               |                                                                            | $\boldsymbol{\times}$ | ę.                                                                                                    |                      |  |  |  |  |  |  |
| 6.            |                                                                            | Q                     |                                                                                                    |                      |  |  |  |  |  |  |
|               |                                                                            | $\boldsymbol{\times}$ | ę.                                                                                                    |                      |  |  |  |  |  |  |
| 7.            |                                                                            | Q                     | $\begin{tabular}{ c c c c } \hline \rule{0pt}{2ex} & \rule{0pt}{2ex} \rule{0pt}{2ex} \rule$ |                      |  |  |  |  |  |  |
|               |                                                                            | $\boldsymbol{\times}$ | ₿ъ                                                                                                    |                      |  |  |  |  |  |  |
| 8.            |                                                                            | Q                     |                                                                                                    |                      |  |  |  |  |  |  |
|               |                                                                            | $\boldsymbol{\times}$ | Çъ                                                                                                    |                      |  |  |  |  |  |  |
| 9.            |                                                                            | $Q_{\rm c}$           | $\begin{tabular}{ c c c c } \hline \rule{0pt}{2ex} & \rule{0pt}{2ex} \rule{0pt}{2ex} \rule$ |                      |  |  |  |  |  |  |
|               |                                                                            | $\times$              | ęЪ                                                                                                    |                      |  |  |  |  |  |  |
| 10.           |                                                                            | Q                     | $\begin{tabular}{ c c c c } \hline \rule{0pt}{2ex} & \rule{0pt}{2ex} \rule{0pt}{2ex} \rule$ |                      |  |  |  |  |  |  |
|               |                                                                            | $\boldsymbol{\times}$ | 貼                                                                                                    | $\blacktriangledown$ |  |  |  |  |  |  |
|               |                                                                            |                       |                                                                                                    |                      |  |  |  |  |  |  |
| Rekord "U552" |                                                                            |                       |                                                                                                    |                      |  |  |  |  |  |  |

Rys. 1.2. Formularz rekordu bibliograficznego – druga zakładka

Druga zakładka repezentuje informacje zasobowe (inwentarzowe) związane z danym rekordem. Każdy wiersz reprezentuje jedno wystąpienie pola **949**, które w naszej implementacji zawiera informację o jednym egzemplarzu. Wykorzystane zostały następujące podpola:

- **p** identyfikator jednostki inwentarzowej,
- **a -** sygnatura egzemplarza,
- **d** data wpisu jednostki inwentarzowej do księgi majątkowej (inwentarzowej),
- **e** kod źródła wpływu (wg listy przyjetej w danej instalacji)
- **x** oznaczenie dokumentu wpływu wh konwencji nnnn/rrrr, gdzie nnnn jest numerem kolejnym wpływu) a rrrr jest rokiem wpływu
- **c** cena egzemplarza w zł
- **h**  kod miejsca przechowywania (lokalizacji) egzemplarza wg listy ustalonej dla danej instalacji
- **t**  kod typu stystycznego zbiorów (dla potrzeb analizy struktury) wg listy ustalonej dla danej instalacji,
- **u** uwagi o egzemplarzu (wydruk księgi inwentarzowej)
- **j**  blokada pola danych przed modyfikacją.

Użytkownik nie wypełnia pola 949 bezpośrednio, ale korzysta z podformularza otwierającego się po naciśnięciu przycisku z "lupką".

| ⊠<br>Podpola opisu zasobu [949]                                     |                    |                                                     |             |       |  |                |  |                   |  |  |  |  |
|---------------------------------------------------------------------|--------------------|-----------------------------------------------------|-------------|-------|--|----------------|--|-------------------|--|--|--|--|
| Identyfikator:                                                      | kody               | Sygnatura:                                          | Data wpisu: | Cena: |  | Lokalizacja:   |  | Typ statystyczny: |  |  |  |  |
|                                                                     |                    | $\left  050 - 018496 - 00 - 0 \right $ > 821(430)-3 |             |       |  | 25,00 Archiwum |  | inne              |  |  |  |  |
| Akcesja:<br>Rok:<br>Blokada: Status:<br>Uwaqi o eqzemplarzu:<br>Nr: |                    |                                                     |             |       |  |                |  |                   |  |  |  |  |
| kupno                                                               | $\sqrt{0012/2005}$ |                                                     |             |       |  |                |  | Zapisz            |  |  |  |  |

Rys. 1.3. Podformularz danych inwentarzowych

Reprezentacja identyfikatora drukowana jest w postaci kodu kreskowego na specjalnej naklejce umieszczanej na książce. Identyfikator składa się z 12 cyfr rozdzielonych myślnikami na kilka grup (podział standardowy "999-999999-99-9"). Pierwsza grupa cyfr jest ustalonym dla biblioteki kodem rodzaju zbiorów, wskazując tym samym jeden z inwentarzy biblioteki (np. 001 - inwentarz podstawowy, 002 - inwentarz Oddziału dla dzieci itp.). W obrębie drugiej grupy wpisuje się numer inwentarzowy danej jednostki. Pozostałe cyfry wykorzystywane są wtedy, gdy biblioteka pod jednym numerem inwentarzowym ma zaewidencjonowanych wiele egzemplarzy (dawne przepisy prowadzenia inwentarzy pozwalały na takie uproszczenie).

W obrębie jednego katalogu zawartość pola "identyfikator" nie może się powtórzyć (tak jak nie może powtórzyć numer w księdze inwentarzowej). Program kontroluje tę unikalność i informuje o ewentualnym przekroczeniu tej zasady. Wypełnianie pola rozpoczyna się od wpisania kodu rodzaju zbiorów. Można uzyć polecenia **kody** i wybrać odpowiednie oznaczenie z menu. Następnie wypełnia się drugą grupę cyfr, stanowiącą zazwyczaj numer inwentarzowy. Jeżeli przed wypełnieniem numeru inwentarzowego naciśniemy przycisk "**>**" , to program wpisze automatycznie pierwszy wolny numer oraz zaproponuje datę wpisu.

Sygnaturę jednostki inwentarzowej należy wpisać w polu **sygnatura**. W bibliotekach publicznych sygnaturą jest najczęściej fragment symbolu UKD. Biblioteki uczelniane mają na ogół księgozbiór ułożony według numerów inwentarzowych, dlatego sygnaturą jest numer inwentarzowy.

Za polem sygnatury umieszczony jest przycisk służący do drukowania wspomnianej naklejki z kodem kreskowym. Wydruk musi zostać odpowiednio skonfigurowany przez administratora, ponieważ stosowane są różne techniki druku i różne rodzaje papieru. Poniżej pokazano obraz typowej naklejki.

> Miejska Biblioteka Publiczna w Warszawie **CZ-882.7** 000-058998-00-0

Pole **data wpisu** odpowiada dacie włączenia danej jednostki do inwentarza biblioteki. Zwracamy uwagę, że błędem jest tutaj podawanie daty wpisania danych do komputera, chyba że jest ona zgodna z wpisem do inwentarza. W księdze inwentarzowej oczywistą jest reguła, że data wpisu konretnej jednostki nie może poprzedzać daty wpisu jednostki o niższym numerze inwentarzowym. Datę podaje się w formacie dzień.miesiąc.rok.

Pole **cena** powinno zawierać wartość inwentarzową danej jednostki. Wartość ta dla wpisów sprzed roku 1995 powinna być wyrażona w starych złotych. Grosze oddziela się przecinkiem.

Pole **lokalizacja** określa miejsce i sposób udostępniania danej jednostki inwentarzowej. Zazwyczaj występują co najmniej dwa takie miejsca: wypożyczalnia i czytelnia. Administrator może rozbudować listę lokalizacji, zgodnie ze strukturą organizacyjną biblioteki. Przykładowo można

wyróżnić lokalizacje w podległych jednostkach organizacyjnych (filiach) lub w wyodrębnionych magazynach.

W polu **akcesja** wybiera się z listy sposób pozyskania danej jednostki inwentarzowej przez bibliotekę. Standardowo przewidziano oznaczenia dla kupna, darów, wymiany i prenumeraty. Zestaw ten może być dostosowany do indywidualnych potrzeb przez administratora systemu.

Numer kolejny wpływu (akcesji) w danym roku należy wpisać do pola **nr**, natomast rok wpływu – do pola **rok**.

Pole **uwagi o egzemplarzu** wykorzystywane jest w wydruku księgi inwentarzowej.

Po wypełnieniu podformularza należy nacisnać przycisk **zapisz**.

W przypadku jednorazowego zakupu wielu egzemplarzy tej samej pozycji numery inwentrzowe zwykle są kolejne a pozostałe dane – jednakowe. W takim przypadku po wprowadzeniu pierwszego egzemplarza można użyć przycisku "z kwadracikami". Umożliwia on powielenie danych egzemplarza. Parametry powielania wpisuje sie w specjalnym podformularzu:

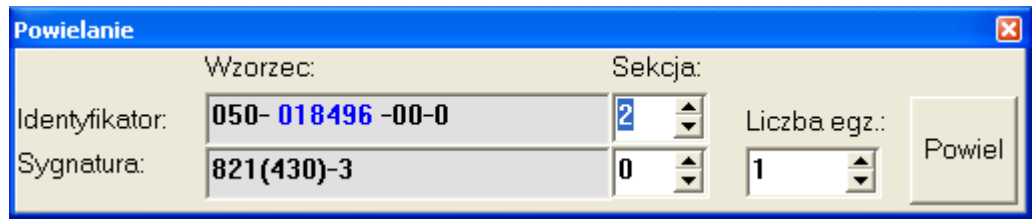

Za pomocą pola **sekcja** wskazuje się fragment identyfikatora lub sygnatury, który będzie zmieniany. Po naciścięciu **powiel** na liście egzemplarzy pojawią sie nowe pola.

#### **2. Rekordy wzorcowe MARC 21**

Rekordy wzorcowej zawierają pola MARC-21 wg specyfikacji stosowanej m.in. w Słowniku Haseł Przedmiotowych opracowanym przez Bibliotekę Narodową. Obejmuje jedną zakładkę i dla obydwu typów rekordów wygląda podobnie.

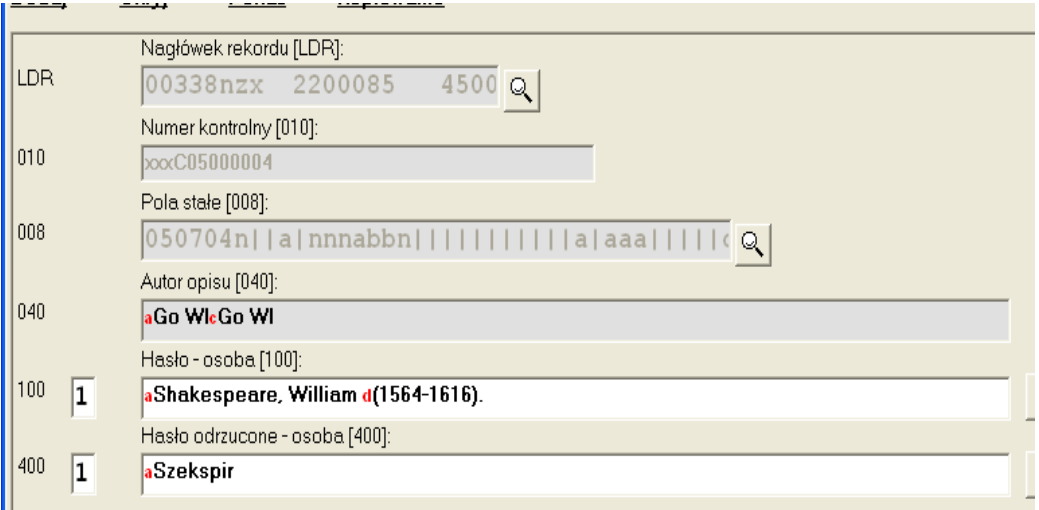

Rys. 2.1. Formularz rekordu wzorcowego

Program kontroluje unikalność hasła rekordu wzorcowego i dla konkretnego hasła nie dopuszcza do wprowadzenia wiecej niz jednego rekordu wzorcowego.

**Zmiana hasła głównego rekordu wzorcowego jest propagowana przez system do wszystkich pól rekordów bibliograficznych, w których występowało stare hasło**.